**Muziic Player Activation Code**

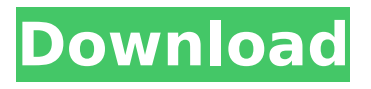

**Muziic Player Crack Incl Product Key Free [Win/Mac] [Latest] 2022**

Muziic Player is a nice app that offers a lot of functionality. The software is designed to let you play music straight from a website. It is very simple to use. You can enter the name of an artist or track into a search area and click on the result. The app will present a list of related videos or channels. To view the channel, you can simply double-click on it and it will be opened in a new window. The player is divided into two sections. In the top section, you will find the tracks from your collection. The playback controls are located next to the description. For those of you who prefer a more classical interface, the app features a second window that contains all the other available music on YouTube. If you click on any of the tracks, you will be redirected to the

website itself. Once there, you have the option of listening to the song or watching the video. If you want to listen to the song instead, you just need to click on "play" and it will immediately start playing. In terms of customization, there is no such thing. The only way to specify the order of the songs is by clicking on the "Add/Remove" button at the bottom of the page. Similarly, you cannot choose the order of the channels. Once they are displayed, you will have to double-click on one of the names to open it. Please note that the application works only with videos that are hosted on YouTube. It does not allow you to import other types of music. If you want to listen to your entire library, it is better to use other music players. Of course, you can't play your own music collection with this application. Although the interface is simple, it lacks many features. So, if you're looking for a program that lets you listen to millions of songs at a time, this is not the app for you. Muziic Player is a nice app that lets you listen to music straight from a website. It has a nice

interface that is easy to figure out, thanks to

the intuitive layout. Most of the functions are very basic, but Muziic Player can be used for those who are looking for a basic music player. However, there are other applications that can perform such a task even better.

**Muziic Player Crack + Free**

- Listen to the music you want to hear in an instant. - Browse millions of songs, artists, and playlists, and use YouTube as your own personal music library. - Create, edit, and manage your playlists, artists, and albums directly from the app. - Search for songs and artists using the official YouTube search or by name. - Play and pause your music from anywhere. - Browse the music you want with a simple, intuitive navigation interface. - Download your music to your device and listen to it offline. - Easily import playlists from YouTube. - Control your Android audio settings and more. - Use your phone, tablet, and other mobile devices as wireless speakers. - Use Android Beam to easily share your playlists and play your music to your tablet or other

Android devices. - Experience the Best of YouTube. - More than 21 million videos and 21 million songs. - Millions of playlists and playlists from YouTube. - Track your listening history and create your own music library. What's New in Version 1.3.1: - Improved interface performance. - Greatly improved metadata saving of album art. - Reduced the size of the app. - New design available. Muziic Player Ratings 0.00 / 5 Ratings 5 Overall Performance 4.0 / 5 Usability 4.0 / 5 Design 5.0 / 5 Feature 5.0 / 5 Apps Permissions 5.0 / 5 Table of Contents What's New by Lukas and Rodrigo Requirements What's New in Version 1.3.1 by Lukas and Rodrigo Videos What's new What's new Muziic Player FAQ Muziic Player This app lets you listen to the music that you want to hear in an instant. Millions of songs, artists, and playlists, and use YouTube as your own personal music library. Create, edit, and manage your playlists, artists, and albums directly from the app. Search for songs and artists using the official YouTube search or by name. Play and pause your music from anywhere. Browse the music you want with a

simple, intuitive navigation interface. Download your music to your device and listen to it offline. Easily import playlists from YouTube. Control your Android audio settings and more. Use your phone, tablet, and other mobile devices as wireless speakers aa67ecbc25

## **Muziic Player Activator**

Listen to unlimited music & video on Windows PC Windows Portable Apps Specially designed to work with YouTube and other websites that host music, music videos, and more Rip & import music from YouTube, SoundCloud, Vimeo, and more It's convenient to throw together a playlist from your YouTube favorites Sync and play the music you love on your phone, tablet, or desktop Stream videos in a frame with automatically, or you can choose a video size up to 4K HD Listen to music while you play videos and create playlists Quickly search the web or YouTube for artists, albums, and songs Import songs from multiple sources for easy listening Listen to music directly from YouTube or other sites without having to go back to YouTube Autoupdates to keep you connected to the latest music Easily view the YouTube comments on a song while playing it Support for multiple video sites like YouTube, Vimeo, Dailymotion, Netflix, Instagram, and more The Muziic Player

## is a clean and intuitive application that lets you listen to your favorite music or music videos from YouTube or any other video site. It is easy to download and install and allows you to import music, mix videos with music, and browse through the website's database for

artists, songs, and other music-related data. The app offers an intuitive interface that consists of several tabs along with several useful features. The interface is clear and easy to understand thanks to the simple layout. There are a few main areas within the app, where you can access the menu, the library, play, download, properties, and history. The first tab is called videos. Here, you'll find all the videos that were added to the player, along with your playlist and the frame in which the music is displayed. Click the "New Playlist" button and you'll be able to create a playlist that lets you move through the content. Alternatively, you can also access all the playlists from any website. If you want to view a new playlist, simply click "Playlist". The "Music" tab on the other hand, shows you the playlists you've created or the playlists

downloaded from the website. To add a new playlist, click the button. To close it, just click the small "x" icon. You'll also

**What's New in the Muziic Player?**

The Muziic Player is a free Windows media player tool that links you to the Internet for music and video streaming. The program connects to the Internet and uses YouTube to look for tracks. This feature allows you to download a whole playlist or individual songs from the popular website in addition to saving them to your hard drive. It can also be used to listen to radio stations. Muziic Player features The Muziic Player includes a variety of features, such as easy music and video streaming, streaming radio, playlist creation, auto-updating, and an option to see song lyrics. The program connects to the Internet and allows you to search YouTube for various songs using keywords. You can sort the tracks by category, favorite, rating, date added or price. Once you select the track, the interface displays the name of the song along with a

view of the artist and the track's rating. The song will then be displayed in a small frame. This feature is great for listening to the music straight from the website without having to download it first. Muziic Player lets you import your own music from your hard drive, as well as link any other file. This feature is handy if you want to add a new playlist or combine songs in a playlist. You can easily add the songs or playlists to Muziic Player. The program can also be used to stream music and video from the Internet. Just enter the radio station name in the search bar, press the search button, and the station will be listed in a list of radio stations. You can then click on the station name to listen to it directly from the browser. The Muziic Player app can download the background music as you browse the web, giving you the ability to keep playing in the background. Muziic Player License: The Muziic Player is a freeware licensed under the terms of GNU General Public License (GPL) version 2 or later. There are no ads in the Muziic Player, however, there are some system requirements. Muziic Player

System Requirements: The program runs on any Windows OS. The minimum system requirements are the following: PC Requirements Processor: Intel Pentium IV 1.6 GHz Memory: 512 MB Hard Disk: 4GB Muziic Player Free Download Click below link to start download Muziic Player on your system.There's a certain amount of curious irony in the fact

**System Requirements For Muziic Player:**

CPU: Intel Core 2 Duo 3.0 GHz RAM: 2 GB OS: Windows XP SP2, Windows Vista SP1 HDD: 30 GB Hard disk space is required to install Windows and other software, as well as games, etc. Network port: Ethernet II Sound Card: Sound card is required to hear sounds in game. Mouse: Mouse is required to move in game. How to play like a boss, outsmart your opponents and earn more money? Are you looking for another

<https://guaraparadise.com/2022/07/11/jmapi-crack-free-pc-windows-latest/> <https://dragalacoaching1.com/wp-content/uploads/2022/07/ollharr.pdf>

- <https://nooorasa.ru/2022/07/11/bin2coe-crack-x64/>
- <https://kopuru.com/wp-content/uploads/2022/07/Doc2Txt.pdf>
- <https://babussalam.id/memocactus-crack-serial-number-full-torrent/>
- <https://edupedo.com/wp-content/uploads/2022/07/walcword.pdf>
- <https://cirelliandco.com/gstreamer-crack-updated.html>
- [https://amazeme.pl/wp-content/uploads/2022/07/Wise\\_DVD\\_Creator\\_Crack\\_\\_\\_With\\_Registration\\_Code](https://amazeme.pl/wp-content/uploads/2022/07/Wise_DVD_Creator_Crack___With_Registration_Code_Download_3264bit_Latest2022.pdf) Download 3264bit\_Latest2022.pdf
- <https://nameme.ie/mestopwatch-crack-2022-latest/>
- <http://lovelymms.com/javancss-with-license-key-x64-2022-latest/>
- <https://tresorsiran.org/ddstobmp-crack-free/>
- <https://explorerea.com/?p=13149>
- [https://www.vedraivedrai.eu/wp-](https://www.vedraivedrai.eu/wp-content/uploads/2022/07/NfsXmas02_Crack_License_Keygen_Free_For_Windows.pdf)
- [content/uploads/2022/07/NfsXmas02\\_Crack\\_License\\_Keygen\\_Free\\_For\\_Windows.pdf](https://www.vedraivedrai.eu/wp-content/uploads/2022/07/NfsXmas02_Crack_License_Keygen_Free_For_Windows.pdf)
- [https://magic-lamps.com/2022/07/11/honestech-burn-dvd-with-serial-key-free-pc-windows](https://magic-lamps.com/2022/07/11/honestech-burn-dvd-with-serial-key-free-pc-windows-march-2022/)[march-2022/](https://magic-lamps.com/2022/07/11/honestech-burn-dvd-with-serial-key-free-pc-windows-march-2022/)
- [https://workerspros.com/wp-content/uploads/2022/07/Perfect\\_Dictionary\\_Store\\_App.pdf](https://workerspros.com/wp-content/uploads/2022/07/Perfect_Dictionary_Store_App.pdf) <http://stv.az/?p=18851>
- <https://koi-rausch.de/wp-content/uploads/giovlar.pdf>
- [https://getwisdoms.com/wp-](https://getwisdoms.com/wp-content/uploads/2022/07/Galaxy_Buds_Client__Crack_License_Key_WinMac.pdf)
- [content/uploads/2022/07/Galaxy\\_Buds\\_Client\\_\\_Crack\\_License\\_Key\\_WinMac.pdf](https://getwisdoms.com/wp-content/uploads/2022/07/Galaxy_Buds_Client__Crack_License_Key_WinMac.pdf) [https://ozosanausa.com/wp-content/uploads/2022/07/TopStyle\\_Lite-1.pdf](https://ozosanausa.com/wp-content/uploads/2022/07/TopStyle_Lite-1.pdf) [https://parisine.com/wp-content/uploads/2022/07/Website\\_Puller.pdf](https://parisine.com/wp-content/uploads/2022/07/Website_Puller.pdf)